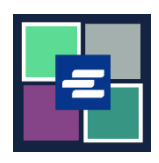

## KC SCRIPT PORTAL 快速入门指南: 验证核证副本

## 本快速入门指南将向您展示如何验证核证文件的真实性。

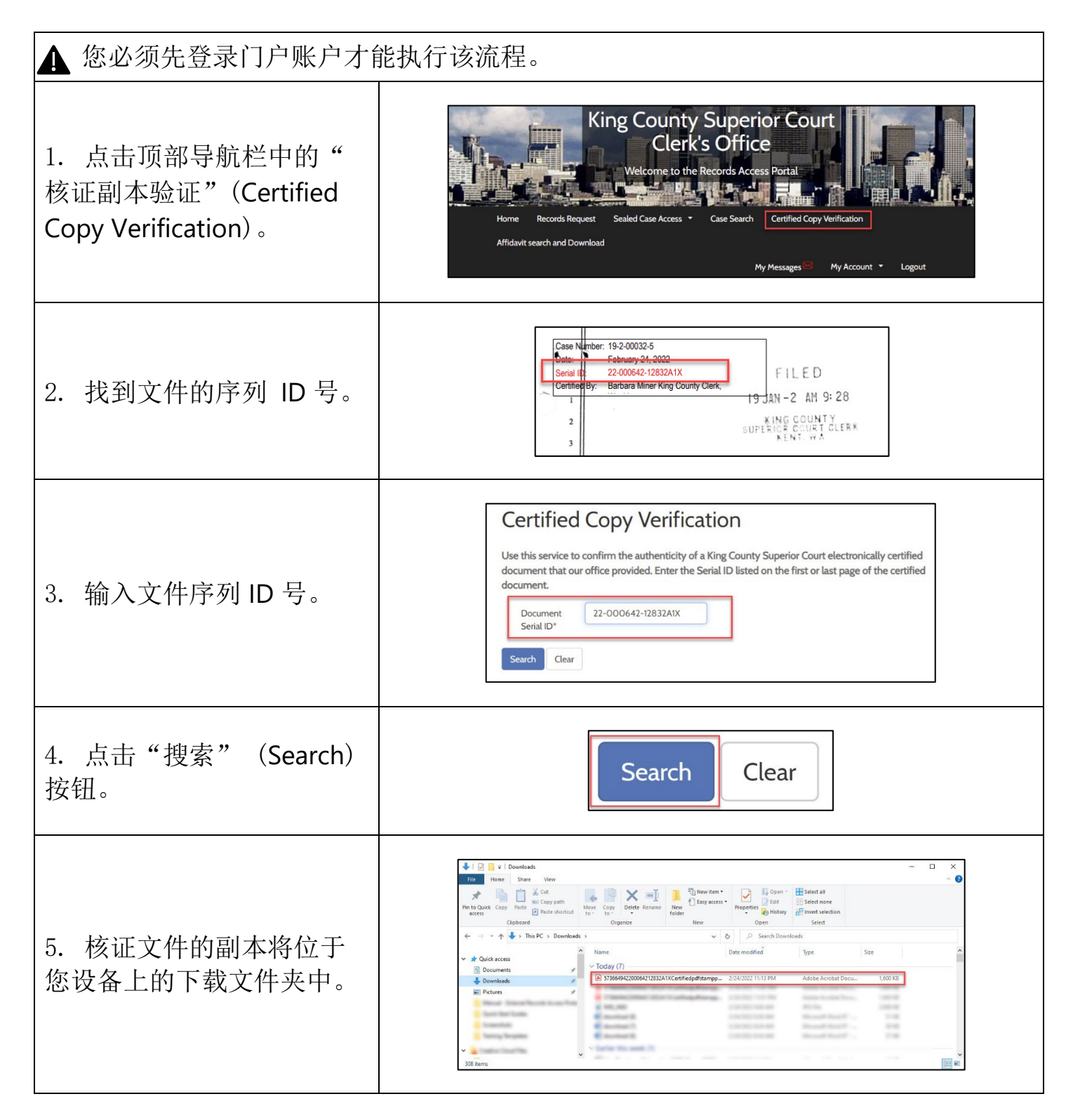

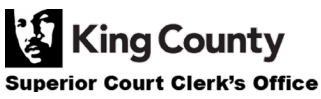